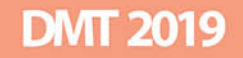

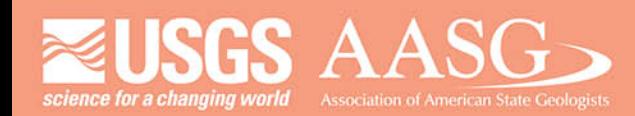

## **DIGITAL MAPPING TECHNIQUES 2019**

The following was presented at DMT'19 (May 19 - 22, 2019 - Montana Technological **University)** 

The contents of this document are provisional

**See Presentations and Proceedings** from the DMT Meetings (1997-2019)

http://ngmdb.usgs.gov/info/dmt/

## **GeoSTRAT: Missouri's Online Data Serving Application**

By Vicki Voigt Missouri Geological Survey PO Box 250 Rolla, MO 65402 (573) 368-2128 vicki.voigt@dnr.mo.gov

This presentation was an online demonstration of the mapping application GeoSTRAT. A link to the application is available on the second slide.

GeoSTRAT is a web-based, ESRI ArcGIS Online map viewer that serves geologic data from the Missouri Geological Survey. Data is available to download in KMZ file or ESRI layer package format on the opening index page of the website. Selecting "View Map" on this page will allow the user access to the interactive map. Here a blank map of Missouri is seen with the available data layers on the left-hand side of the page. Layers that are grayed-out are available at smaller map extents. Zooming into the map will allow these layers to be selectable. Checking the box next to each layer displays the data on the map.

Features on the blue ribbon around the map allow the user to add their own data to the map, draw features, and print map extent in a report form. Additional information on how to use GeoSTRAT can be found in the information circle in the top right corner of the webpage or by contacting Vicki Voigt, contact information noted above.

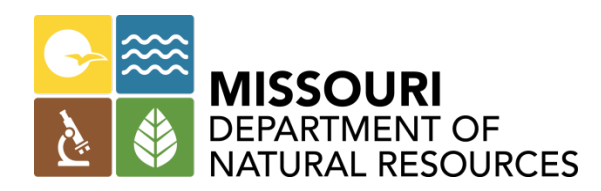

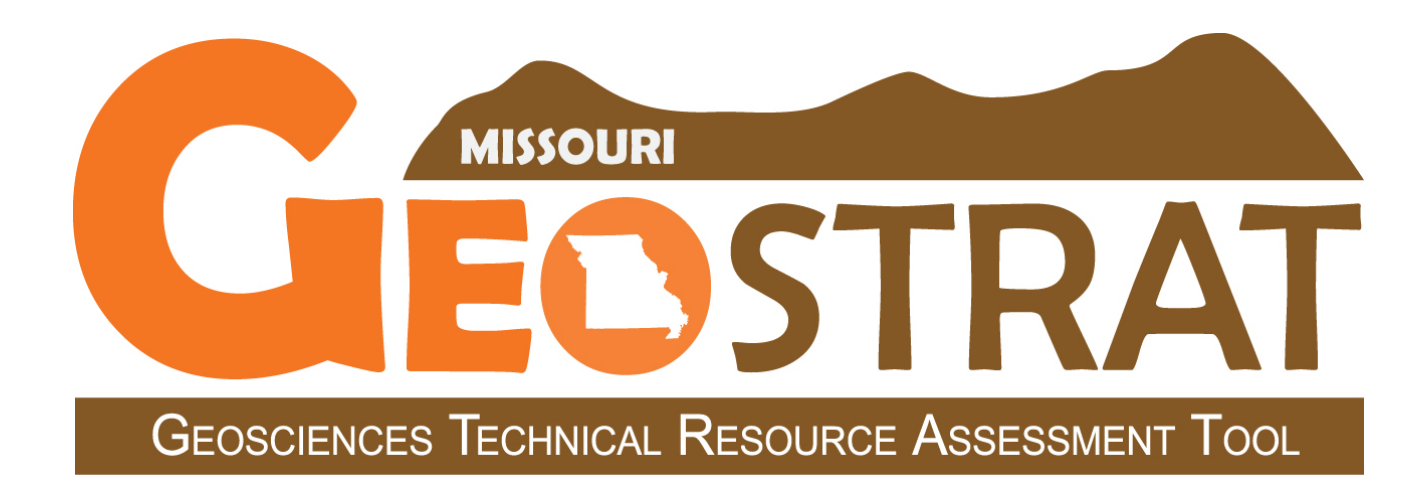

## **Missouri's Online Data Serving Application**

**Vicki Voigt Missouri Department of Natural Resources Missouri Geological Survey**

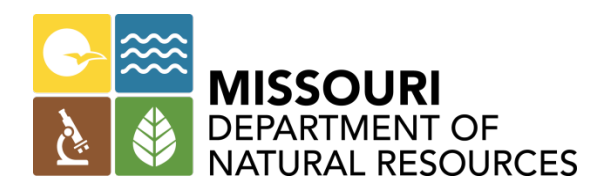

- Created to make information easily available to the public
- ESRI ArcGIS Online Map Viewer
- Data is maintained on local servers and captured by the application via the ESRI cloud

<https://dnr.mo.gov/geology/geostrat.htm>